## SAP ABAP table DD08VVT {Generated Table for View DD08VVT}

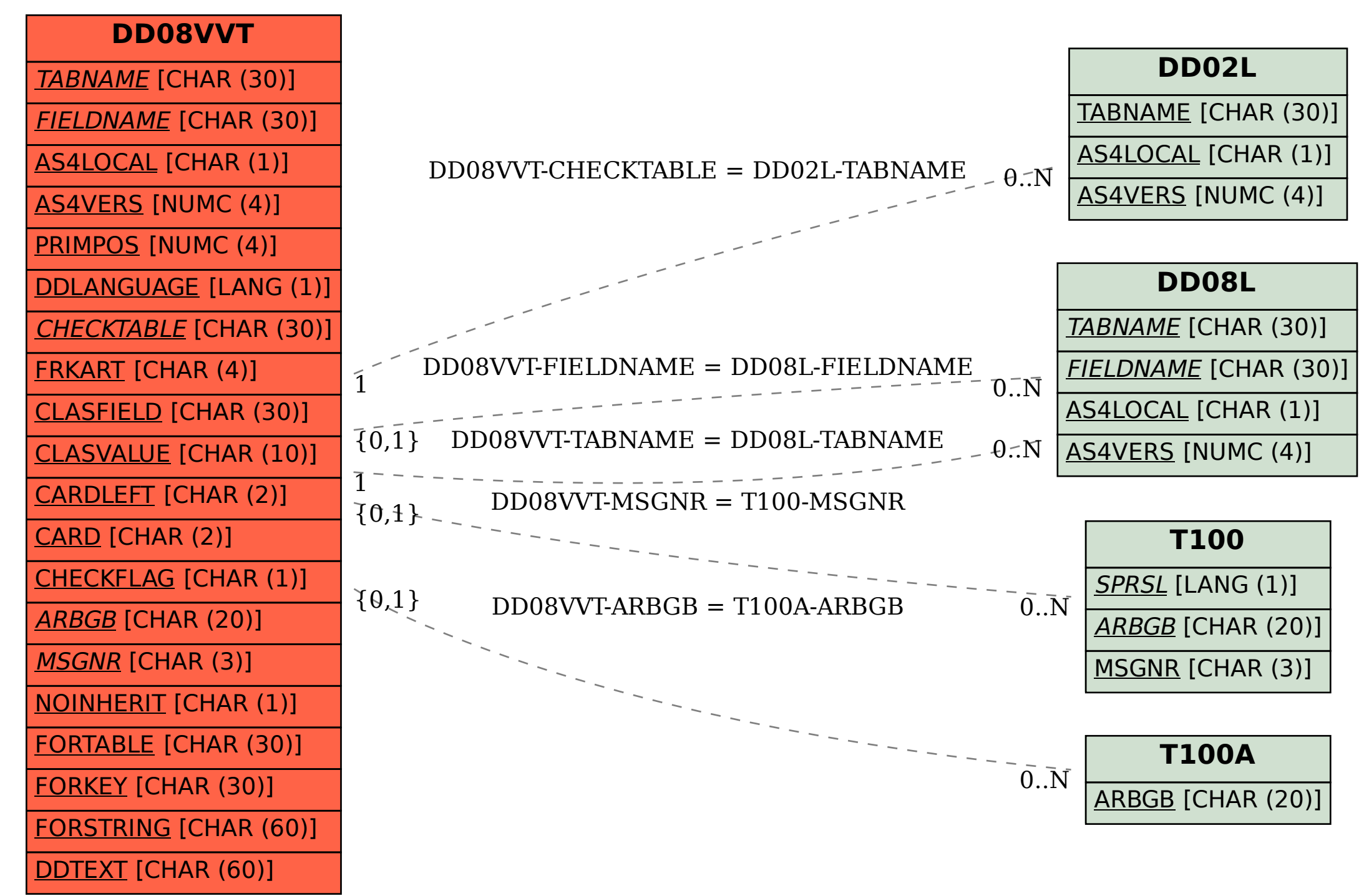